## Les formations du mardi, le mardi 7 décembre 2021 : Comment organiser et gérer ses contacts dans l'Atelier Economique et le CRM ?

Article publié le 01/12/2021 sur mon-territoire.fr Source: [Economie](https://economie-territoire.fr/formations-du-mardi) & Territoire

Dans le cadre du Club Utilisateurs de l'Atelier Economique, [Economie](https://economie-territoire.fr/) et Territoire a mis en place les « formations du mardi ».

Chaque 1er mardi du mois, nous proposons à l'ensemble des utilisateurs de suivre une web formation sur l'Atelier Economique.

Lors de ces sessions, nous abordons l'Atelier Economique sous un angle différent, par exemple sur l'exploitation d'une fonctionnalité en particulier, ou bien sur une thématique afin de vous accompagner dans vos missions de tous les jours.

Ces formations sont gratuites et ouvertes aux utilisateurs de la solution qui souhaitent se perfectionner sur l'Atelier Economique.

Cette séance se déroulera le mardi 7 décembre 2021, de 9h30 à 11h00 en web formation.

La gestion des contacts est une mission quotidienne du développeur économique afin de suivre les entreprises de son territoire, d'accompagner les entreprises qui souhaitent s'implanter et de manière générale, rester en contact avec les acteurs économiques pour communiquer sur les actions de la collectivité. Le module de base « Recherche » de l'Atelier Économique permet de créer et gérer l'ensemble des contacts économique avec une recherche par l'établissement ou l'entreprise. Le module complémentaire « CRM » va plus loin dans cette fonctionnalité puisqu'il est possible d'effectuer une recherche de contacts pour la création de liste de diffusion par exemple, avec de nombreux critères et filtre de recherche comme la fonction, le nom, les mots-clés, le périmètre géographique, etc. Durant cette web-formation, nous aborderons la gestion générale des contacts dans le module Recherche comme dans le module de CRM, dans le but d'optimiser les tâches des utilisateurs de l'outil.

Économie & Territoire vous propose ce mois-ci, une web formation autour de la thématique « Comment organiser et gérer ses contacts dans l'Atelier Économique et le CRM ? ».

Comment organiser et gérer ses contacts dans l'Atelier Économique et le CRM ?

Nous évoquerons les points suivants dans l'Atelier Économique :

- Créer des contacts (Recherche, CRM, demande d'accompagnement),
- Rattacher des contacts à une ou des entreprises / établissements,
- Rechercher les contacts par filtres avancés (nouveau filtre « type »),
- Créer une mailing liste ou une liste de contacts,
- Extraire des bases de contacts,
- Rechercher des contacts avec des adresses mails,

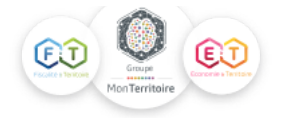

Consulter les statistiques sur les contacts.

Pour vous inscrire, cliquez ici : <https://economie-territoire.fr/formations-du-mardi>

Cette formation est exclusivement réservée aux utilisateurs de l'Atelier Economique.

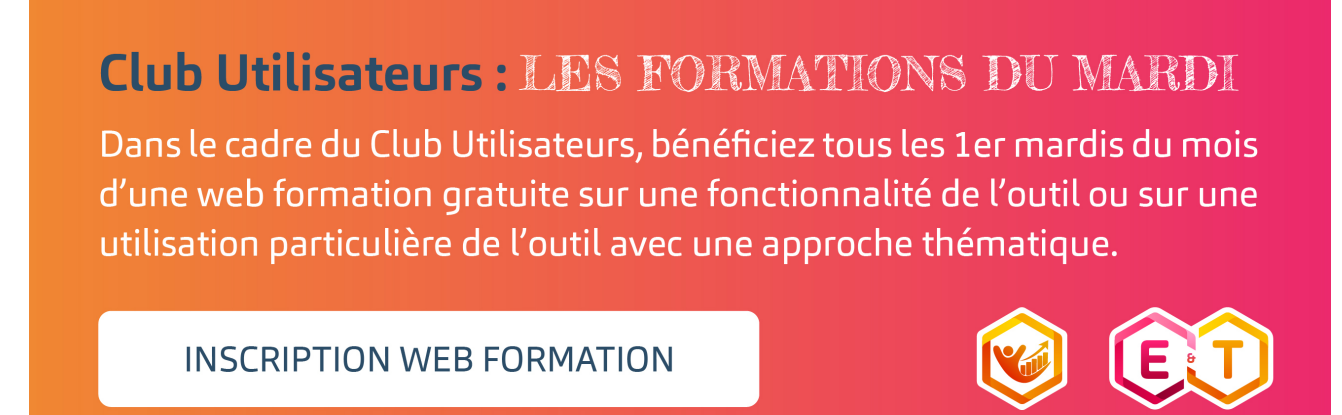

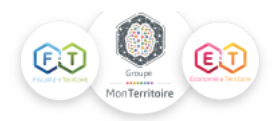